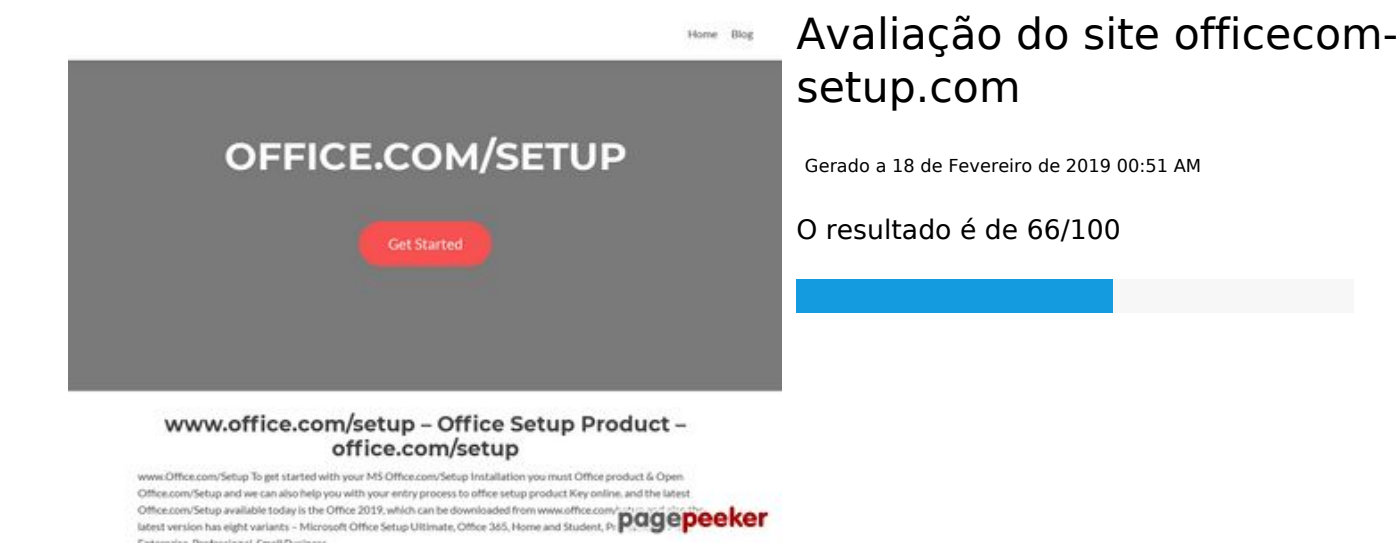

**Conteúdo SEO**

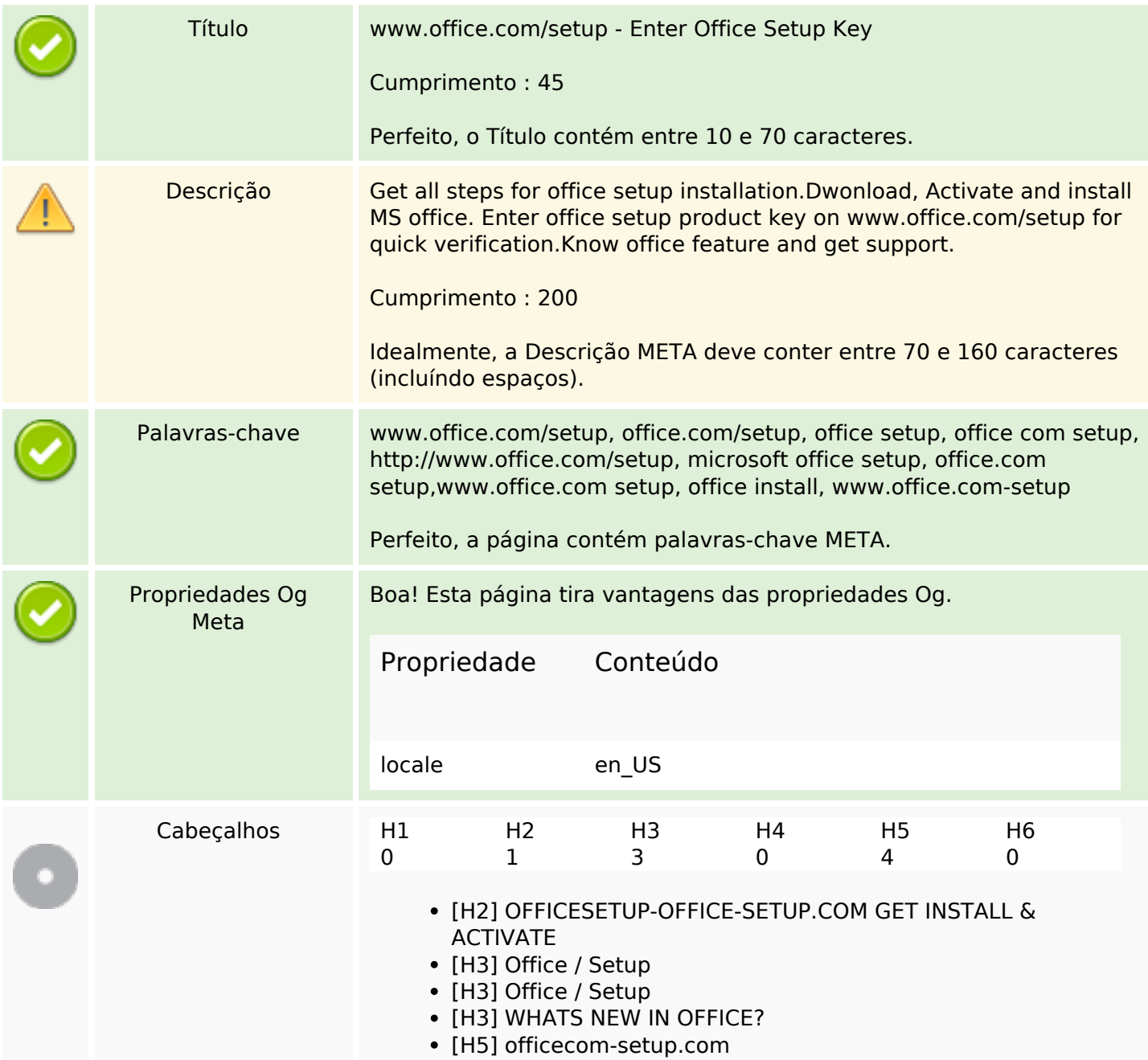

## **Conteúdo SEO**

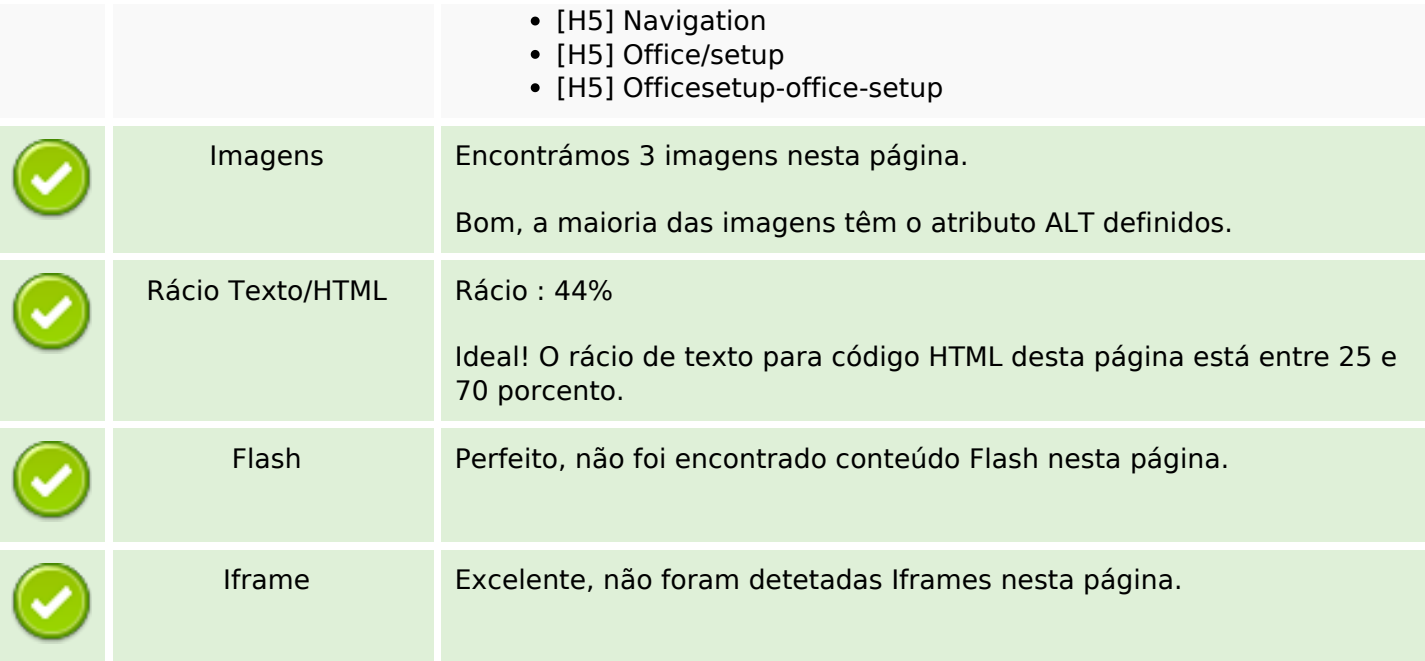

# **Ligações SEO**

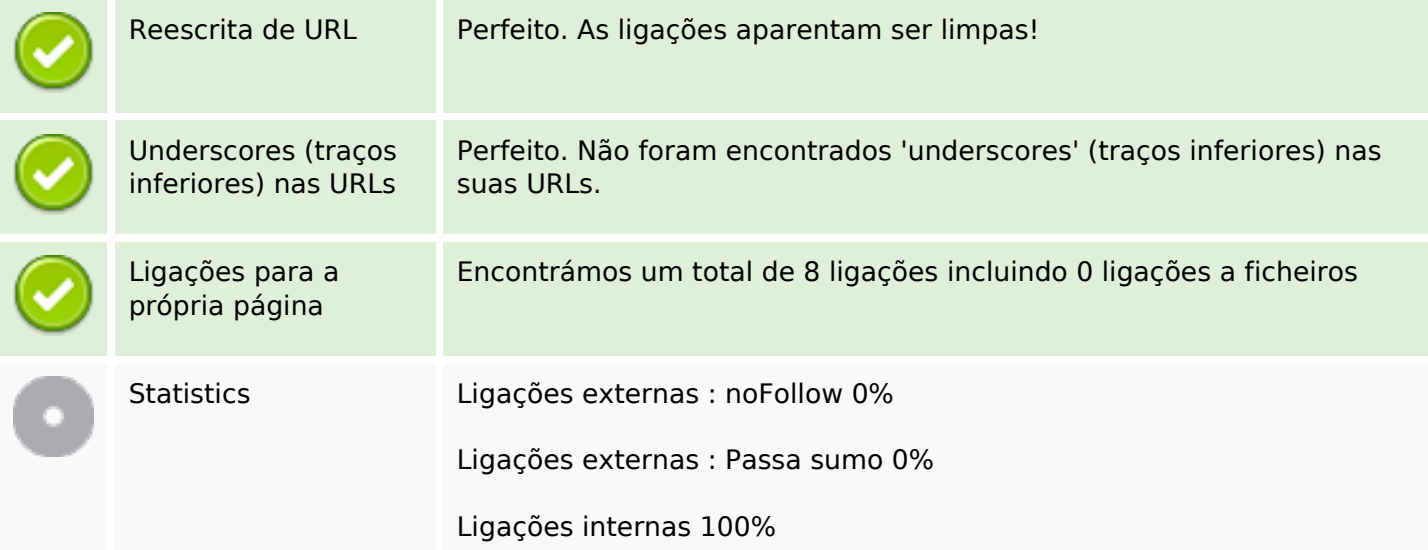

# **Ligações para a própria página**

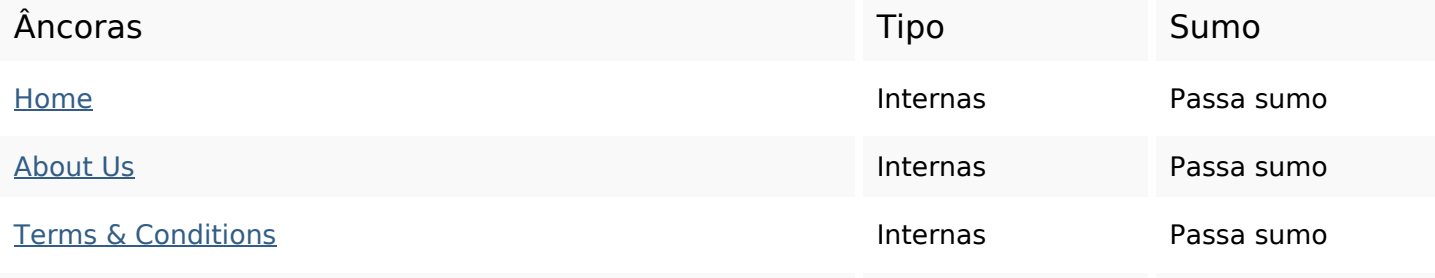

## **Ligações para a própria página**

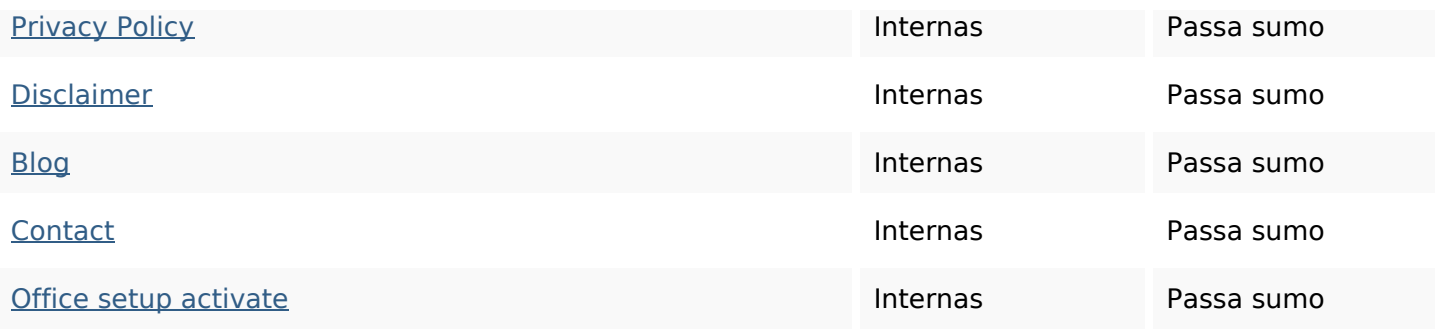

### **Palavras-chave SEO**

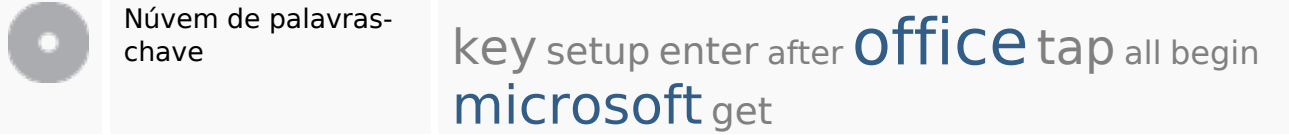

### **Consistência das Palavras-chave**

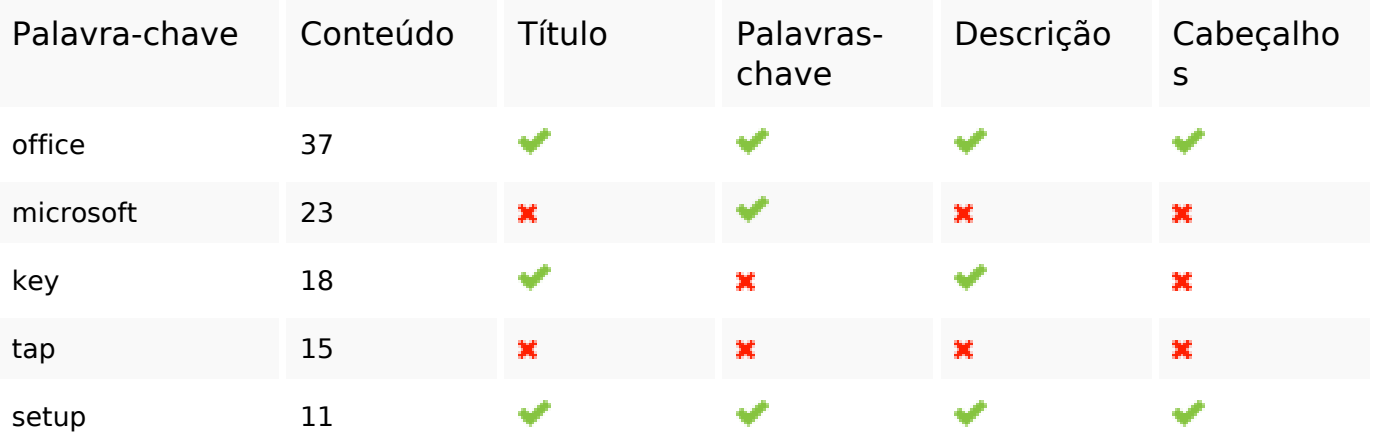

#### **Usabilidade**

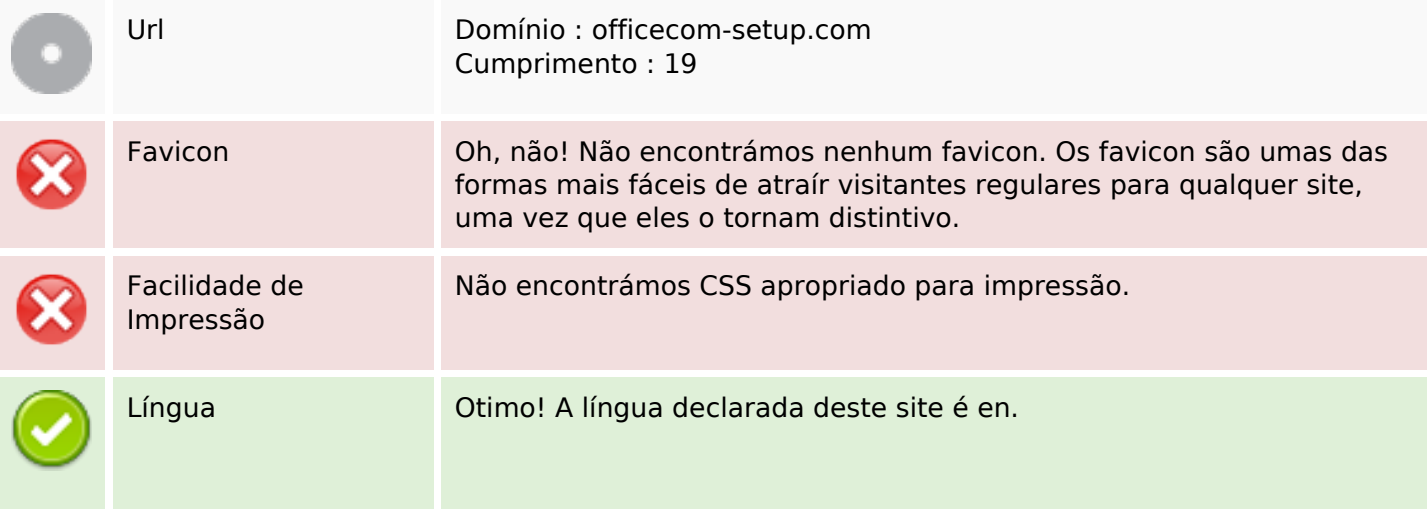

### **Usabilidade**

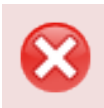

Dublin Core **Esta página não tira vantagens do Dublin Core.** 

#### **Documento**

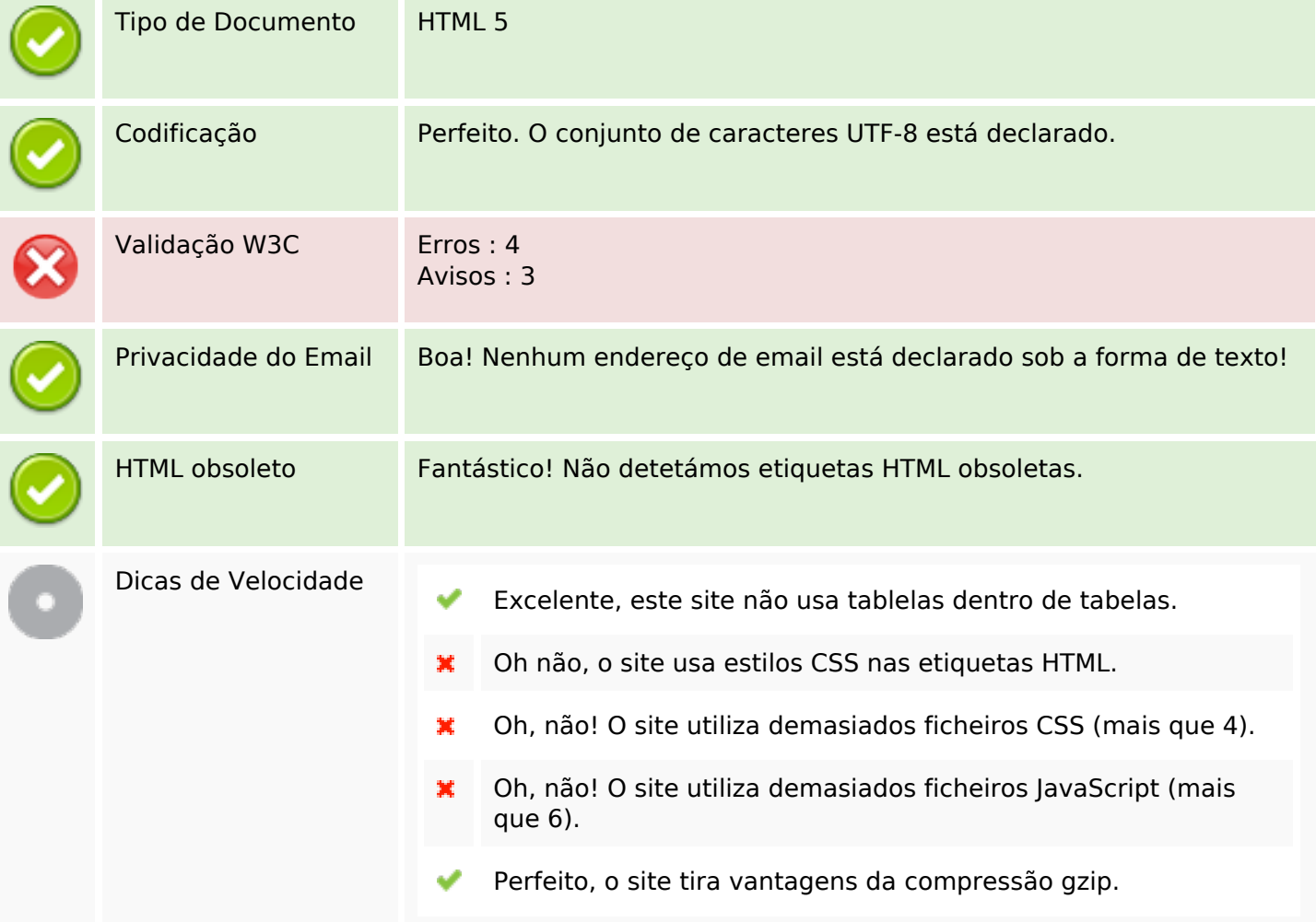

## **Dispositivos Móveis**

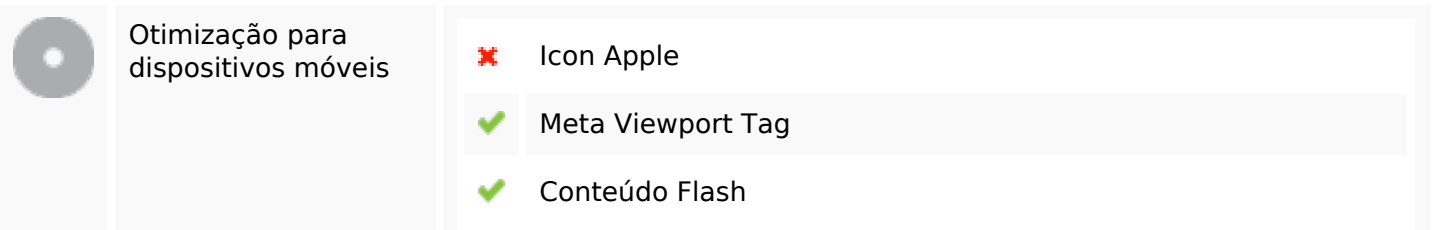

# **Otimização**

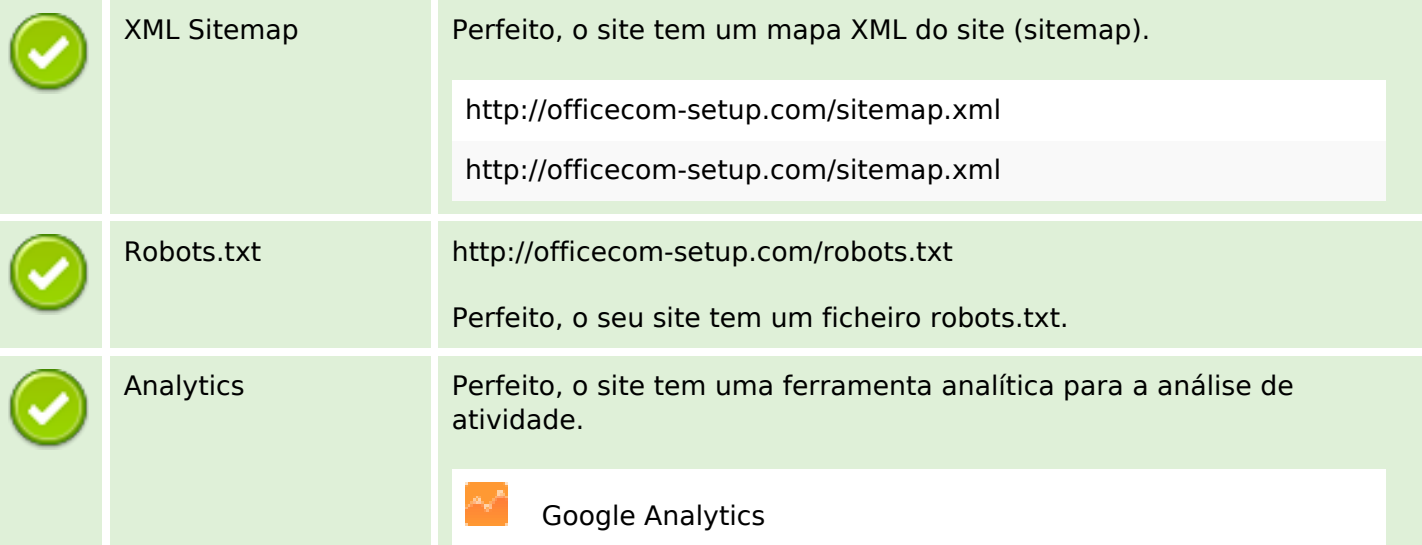